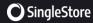

Solution Brief

## Manage SingleStoreDB Cloud with Terraform

Deploy, configure and scale deployments directly from your Terraform workflow and configuration files.

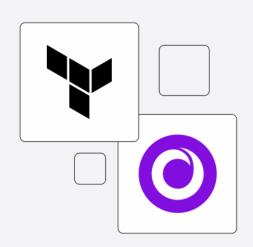

## Terraform provider for SingleStoreDB

SingleStoreDB is the real-time, distributed SQL database to power interactive, analytical applications. By unifying transactions and analytics in one powerful engine, SingleStoreDB introduces simplicity into your data architecture and empowers digital leaders with faster time-to-insights, enabling you to deliver exceptional experiences to your customers.

Terraform is an open-source infrastructure-as-code tool that enables you to safely and predictably provision and manage infrastructure in any cloud. Terraform offers the Terraform Registry, an interactive resource for discovering a wide selection of providers and policies that are compatible with the platform.

For organizations that manage resources through Terraform, the <u>Terraform Provider for SingleStoreDB Cloud</u> allows simple definition based deployment, configuration and management of SingleStoreDB Cloud resources. Through the Terraform provider for SingleStoreDB Cloud, organizations can:

- Create, update or terminate SingleStoreDB compute Workspaces
- Dynamically scale resources up and down
- Manage deployment configurations and lifecycle

## **Benefits**

The combination of SingleStoreDB Cloud's powerful capabilities and Terraform's infrastructure as code provide:

- Automation of provisioning and management of database infrastructure, saving time and effort
- Full integration into Terraform resource management
- Seamless and efficient way to manage deployments at scale across departments and workloads

## **Learn More**

Manage SingleStoreDB Cloud Using Terraform

Terraform Provider for SingleStoreDB Cloud